**Anlage XIV**

# **Statusbericht zur anwendungsbegleitenden Datenerhebung nach § 35a Absatz 3b SGB V**

*<<Wirkstoff>> (<<Handelsname>>)* <<Pharmazeutischer Unternehmer>>

*<<Anwendungsgebiet>>*

Stand:  $\leq$ tt.mm.jjjj>>

# Inhaltsverzeichnis

#### **Seite**

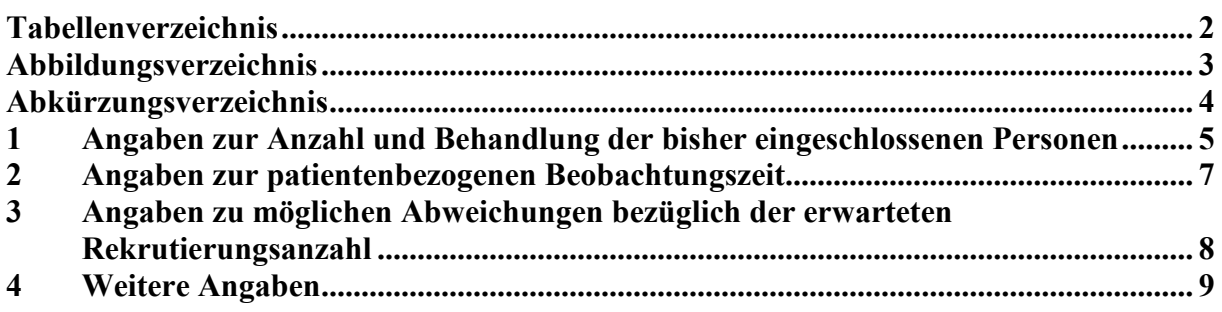

# <span id="page-2-0"></span>**Tabellenverzeichnis**

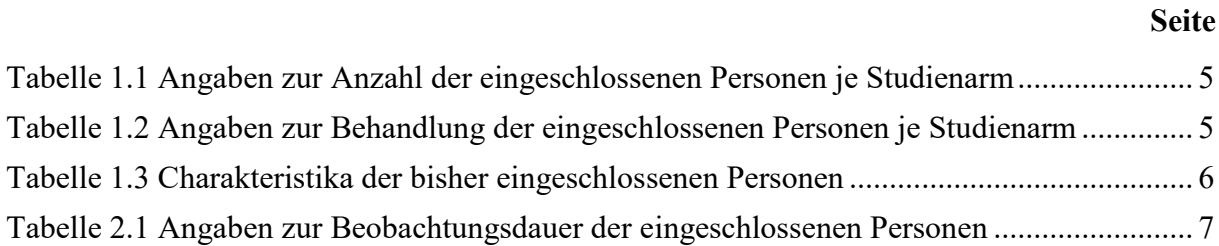

**Seite**

## <span id="page-3-0"></span>**Abbildungsverzeichnis**

Es konnten keine Einträge für ein Abbildungsverzeichnis gefunden werden.

## <span id="page-4-0"></span>**Abkürzungsverzeichnis**

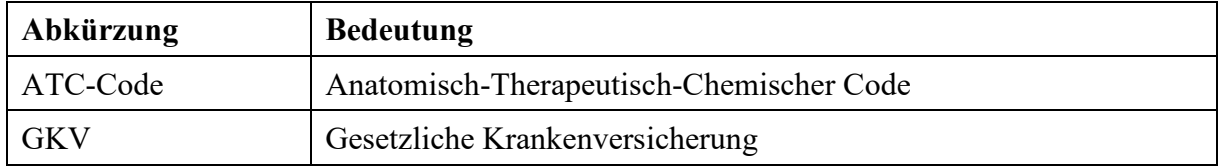

## <span id="page-5-0"></span>**1 Angaben zur Anzahl und Behandlung der bisher eingeschlossenen Personen**

*In dem vorliegenden Abschnitt ist anzugeben, wie viele Personen bisher in die anwendungsbegleitende Datenerhebung eingeschlossen wurden und welche Behandlung diese erhalten haben. Darüber hinaus sind relevante Charakteristika der bisher eingeschlossenen Personen je Studienarm in dem vorliegenden Abschnitt darzulegen. Zusätzlich zu den Angaben zur Gesamtheit der Daten ist eine Differenzierung zwischen retrospektiven und prospektiven Daten vorzunehmen.*

*Die Angaben sind übersichtlich und nachvollziehbar (nach Möglichkeit tabellarisch und/oder graphisch mit einem dazugehörigen erläuternden Text) aufzubereiten.*

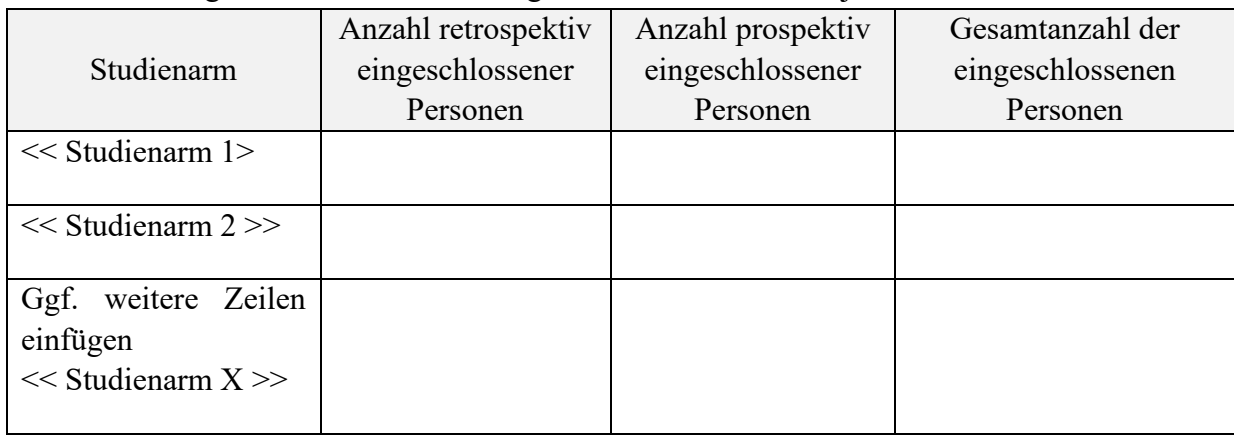

#### <span id="page-5-1"></span>Tabelle 1.1 Angaben zur Anzahl der eingeschlossenen Personen je Studienarm

### << Erläuterungen des pharmazeutischen Unternehmers >>

#### <span id="page-5-2"></span>Tabelle 1.2 Angaben zur Behandlung der eingeschlossenen Personen je Studienarm

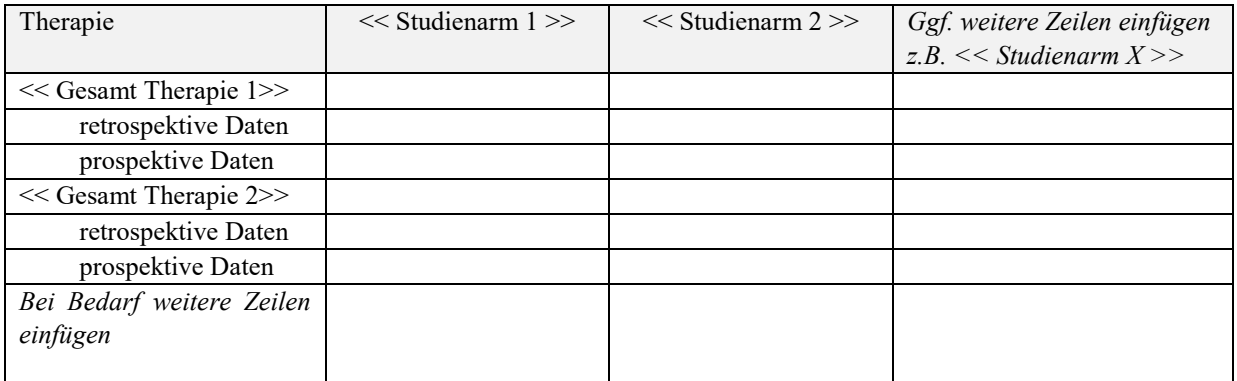

### << Erläuterungen des pharmazeutischen Unternehmers >>

| Charakteristika                        | $<<$ Studienarm 1>> | << Studienarm 2>> | Ggf. weitere Zeilen<br>einfügen<br>$z.B. \ll$ Studienarm<br>X>> | Gesamt |
|----------------------------------------|---------------------|-------------------|-----------------------------------------------------------------|--------|
| $<<$ Alter>>                           |                     |                   |                                                                 |        |
| retrospektive Daten                    |                     |                   |                                                                 |        |
| prospektive Daten                      |                     |                   |                                                                 |        |
| < <geschlecht>&gt;</geschlecht>        |                     |                   |                                                                 |        |
| retrospektive Daten                    |                     |                   |                                                                 |        |
| prospektive Daten                      |                     |                   |                                                                 |        |
| Weitere Zeilen nach Bedarf<br>einfügen |                     |                   |                                                                 |        |

<span id="page-6-0"></span>Tabelle 1.3 Charakteristika der bisher eingeschlossenen Personen

<< Erläuterungen des pharmazeutischen Unternehmers >>

## <span id="page-7-0"></span>**2 Angaben zur patientenbezogenen Beobachtungszeit**

*In dem vorliegenden Abschnitt ist die Beobachtungsdauer der bisher eingeschlossenen Personen darzulegen. In dem erläuternden Text ist zu beschreiben, inwieweit sich die Beobachtungsdauer zwischen den patientenrelevanten Endpunkten gemäß PICO-Schema unterscheidet. Sofern sich die Beobachtungsdauer zwischen den patientenrelevanten Endpunkten unterscheidet, sind diese unterschiedlichen Beobachtungsdauern endpunktbezogen anzugeben. Zusätzlich zu den Angaben zur Gesamtheit der Daten ist eine Differenzierung zwischen retrospektiven und prospektiven Daten vorzunehmen.*

*Die Angaben sind übersichtlich und nachvollziehbar (nach Möglichkeit tabellarisch und/oder graphisch mit einem dazugehörigen erläuternden Text) aufzubereiten.*

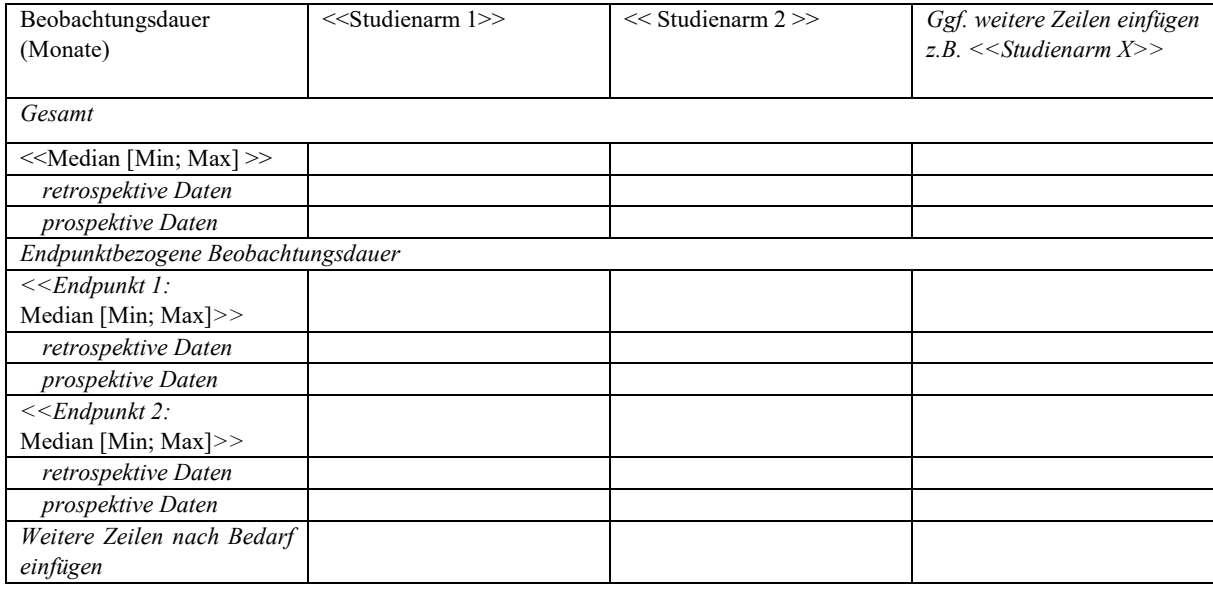

#### <span id="page-7-1"></span>Tabelle 2.1 Angaben zur Beobachtungsdauer der eingeschlossenen Personen

<< Erläuterungen des pharmazeutischen Unternehmers >>

## <span id="page-8-0"></span>**3 Angaben zu möglichen Abweichungen bezüglich der erwarteten Rekrutierungsanzahl**

*In dem vorliegenden Abschnitt ist anzugeben, ob und inwieweit die bisherige Anzahl rekrutierter Personen von der erwarteten Rekrutierungsanzahl abweicht. Es ist darzulegen, ob sich hierdurch Auswirkungen auf die Durchführung der anwendungsbegleitenden Datenerhebung ergeben.* 

*Die Angaben sind übersichtlich und nachvollziehbar (nach Möglichkeit tabellarisch und/oder graphisch mit einem dazugehörigen erläuternden Text) aufzubereiten.* 

<< Angaben des pharmazeutischen Unternehmers >>

# <span id="page-9-0"></span>**4 Weitere Angaben**

*In dem vorliegenden Abschnitt können weitere im Beschluss nach § 58 Absatz 1 Satz 3 Nummer 2 Buchstabe b) VerfO dargelegte notwendige Angaben zum Status der anwendungsbegleitenden Datenerhebung hinterlegt werden.* 

*Alle Angaben sind übersichtlich und nachvollziehbar (nach Möglichkeit tabellarisch und/oder graphisch mit einem dazugehörigen erläuternden Text) aufzubereiten.* 

<< Angaben des pharmazeutischen Unternehmers >>